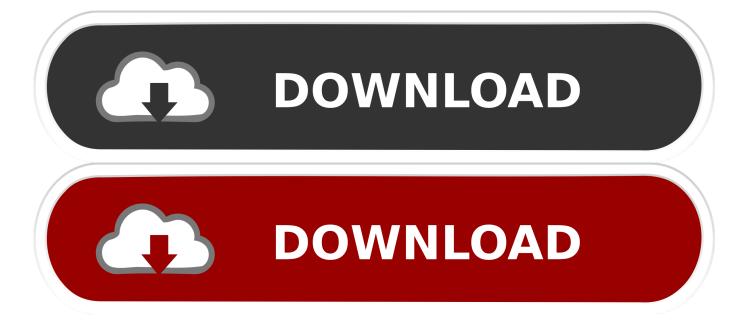

Insignia Usb To Ethernet Adapter Ax88772 Driver For Mac

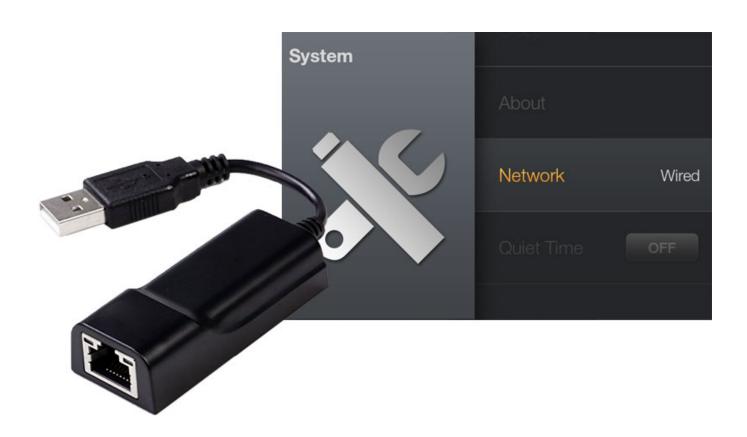

<u>Insignia Usb To Ethernet Adapter Ax88772 Driver For Mac</u>

1/4

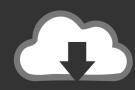

# DOWNLOAD

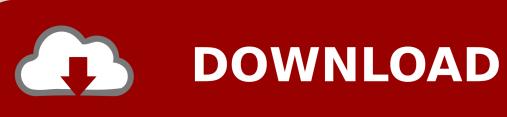

Click Have Disk 7 Browse to the folder where you extracted the driver and click Ok About Ethernet Driver: Windows platforms generally apply a generic driver that allows motherboards to recognize the Ethernet component. When it comes to the actual installation procedure, we should note that most producers try to make it as easy as possible, so following the steps should be a breeze: just get the downloadable package, run the setup, and follow the on-screen instructions. This is only a temporal procedure which is why it will be best to contact our support team as soon as possible.

- 1. insignia ethernet adapter driver
- 2. insignia usb 2.0 to ethernet adapter driver download windows 10
- 3. <u>insignia usb2.0 to ethernet adapter driver</u>

Insignia Usb To Ethernet Adapter Ax88772 For Windows 10 And SelectInsignia Usb To Ethernet Adapter Ax88772 Windows 10 Installed OnInsignia Usb To Ethernet Adapter Ax88772 Driver Software 4Please reach our support team via phone or e-mail at: Best, John Insignia Support.. Restarting and trying different USB ports havent helped thus far And all of the links Ive seen to drivers have only been for Windows 7 and 8.. Choose to select the location of the new driver manually and browse to the folder where you extracted the driver 5.. Insignia Usb To Ethernet Adapter Ax88772 Driver Software 4Right click on the hardware device you wish to update and choose Update Driver Software 4.

## insignia ethernet adapter driver

insignia ethernet adapter driver, insignia ethernet adapter driver download, insignia usb 2.0 to ethernet adapter driver download windows 10, insignia usb 3.0 to gigabit ethernet adapter driver, insignia usb2.0 to ethernet adapter driver, insignia usb to ethernet adapter driver, insignia gigabit ethernet adapter driver, insignia usb to ethernet adapter driver windows 10 <u>Download free dvd to 3gp converter software for windows 7 home edition 64bit</u>

However, in order to make use of all network card (adapter) features, you must install a proper LAN driver that enables the hardware.. If you intend to update the driver version, know that this process can add support for new OSes, fix different compatibility problems, resolve related errors encountered during the products lifetime, as well as include various other changes.. In order to manually update your driver, follow the steps below (the next steps): 1.. Can you please provice the link o download the driver to be able to install to my computer. Plugins For Fl Studio Mac

3/4

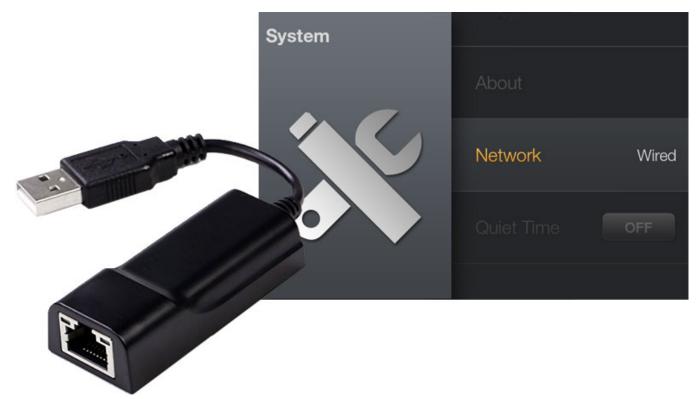

Carriereditor Для Windows 7

### insignia usb 2.0 to ethernet adapter driver download windows 10

#### 

This task enables systems to connect to a network, as well as collect all component characteristics such as manufacturer and chipset.. Take into consideration that is not recommended to install the driver on Operating Systems other than stated ones.. I will kindly ask you to reach our support team, after providing all of the required information you will be able to request the driver to be sent to you.. Ive also emailed customer support but it seems as though there should be an easier way.. Insignia Usb To Ethernet Adapter Ax88772 Windows 10 Installed OnAnd most computers being bought now have Windows 10 installed on them. pdf converter to word para mac download free for windows 7 ultimate edition 32

#### insignia usb2.0 to ethernet adapter driver

How To Download Sd Videos On Macos Catalina

Insignia Usb To Ethernet Adapter Ax88772 For Windows 10 And SelectGo to Device Manager (right click on My Computer, choose Manage and then find Device Manager in the left panel), or right click on Start Menu for Windows 10 and select Device Manager 3.. BEST BUY, the BEST BUY logo, the Tag Design, MY BEST BUY, and BESTBUY COM are trademarks of Best Buy and its affiliated companies.. Please provide additional support because there are people like me buying this product only to have difficulty getting it to work.. There is a chance that other OSes could also be suitable, but it is not advisable that you install this release on platforms other than the specified ones. 773a7aa168 Reset Mail App Mac Os X

773a7aa168

Ultra File Opener License Code

4/4